## **P1, syksy 2011**

## **Tietokoneharjoitus 1, Tehtävä 1**

## **Yleistä**

Lisää käskyrivejä saa yläpalkin [> -näppäimellä. Siirrä kursori käskyriville; käsky suoritetaan painamalla Enter. **Kursorin ei tarvitse olla rivin lopussa!** Yläpalkin suurennuslasi-näppäimellä voi kasvattaa fonttikokoa.

Voit kokeilla myös vasemman reunan pikavalikkoja, mutta kaikki alla olevat tehtävät voi tehdä myös ilman niitä.

### **Peruslaskentaa**

Kokeile tavallista numeroilla laskemista: yhteen- , kerto- ja jakolaskuja sekä potenssiinkorotusta. Esimerkki:

 $\rightarrow$  2 + 3; 2·3;  $\frac{18}{15}$ ; 2<sup>3</sup> # Välimerkkinä : tai ; jos useita käskyjä samalla rivillä<br># (:päättyvää tulos<u>t</u>a ei näytettä) 5 6 6  $\overline{5}$ 8 **(2.1) > Omat kokeilut: >**  35  $-4$ 1 3 243 **(2.2)** Esimerkki:  $\blacktriangleright$   $a := 4; b := 8; a + b$  $a := 4$  $b := 8$ 12 **(2.3)** <u>Tehtävä:</u> Määrittele muuttujien arvot  $x = 6$  ja  $y = 9$  ja laske niiden avulla  $x + y$ ,  $x \cdot y$ ,  $\frac{x}{y}$  sekä  $x^y$ .

**5** 
$$
x := 6; y := 9
$$
  
\n**6**  $y := 9$   
\n**7**  $x + y; x \cdot y; \frac{x}{y}; x^y$   
\n**8**  $y := 9$   
\n**9**  $x + y; x \cdot y; \frac{x}{y}; x^y$   
\n**15**  $\frac{2}{3}$   
\n**10077696**  
\n**110077696**  
\n**12.5**  
\n**12.6**  
\n**12.7**  
\n**15**  
\n**15**  
\n**15**  
\n**17**  
\n**18**  
\n**18**  
\n**18**  
\n**18**  
\n**19**  
\n**19**  
\n**10077696**  
\n**12.8**  
\n**12.9**  
\n**12.10**  
\n**12.10**  
\n**12.10**  
\n**12.21**  
\n**12.3**  
\n**12.4**  
\n**12.5**  
\n**12.6**  
\n**12.6**  
\n**12.7**  
\n**12.8**  
\n**12.9**  
\n**12.10**  
\n**12.10**  
\n**12.10**  
\n**12.10**  
\n**12.10**  
\n**12.21**  
\n**12.3**  
\n**12.4**  
\n**12.5**  
\n**12.6**  
\n**12.7**  
\n**12.8**  
\n**12.9**  
\n**12.1**  
\n**12.1**  
\n**12.1**  
\n**12.2**  
\n**12.3**  
\n**12.4**  
\n**12.5**  
\n**12.6**  
\n**12.6**

#### **Alkeisfunktioita**

Esimerkki:  $\Rightarrow$  sqrt(2)  $\sqrt{2}$ **(3.1)**  $evalf(\%)$ 1.414213562 **(3.2)**  $=$  *evalf* (sqrt(2), 20) 1.4142135623730950488 **(3.3)** <u>Tehtävä:</u> Laske sin( $\pi/3$ ), tan( $5\pi/6$ ) ja luvun arctan( $\ln(1 + e^2)$ ) likiarvo. **Huomaa, että**  $e = \exp(1)$  **ja**  $e^2 = \exp(2)$ **. Lisäksi**  $\pi = \text{Pi}$ **.** (pi = kreikkalainen kirjain pii)  $>\sin\left(\frac{Pi}{3}\right)$  $\frac{1}{2} \sqrt{3}$ **(3.4)**  $\tan\left(\frac{5 \cdot \text{Pi}}{6}\right) = \tan\left(\frac{5 \cdot \text{Pi}}{6}\right)$ **<br>** $\tan\left(\frac{5}{6} \pi\right) = -\frac{1}{3} \sqrt{3}$ **(3.5)**  $=$ <br>**>**  $\arctan(\ln(1 + \exp(2)))$  $arctan(\ln(1+e^2))$ **(3.6)**  $\rightarrow \text{evalf}(\%)$ <u>|</u><br><u>| Esimerkki:</u> 1.131303039 **(3.7)**  $\frac{x^2-1}{2}$ 5 **(3.8)** Mikä meni pieleen? Korjaa tilanne restart-käskyllä!

Muuttujalla x on arvo 6 aikaisemmista laskuista.

**> > (3.9) > (3.10) > >**  Tehtävä: Tutki simplify- ja expand-käskyjen vaikutusta lausekkeisiin , cos (arctan( )) ja tan( ). **> (3.11) > (3.12) >**  1 **(3.13) > (3.14) > (3.15)** 

# **Jonot ja summat**

 $\lfloor$ 

| Estimerkki:                                                                                                    |   |
|----------------------------------------------------------------------------------------------------|---|
| > <i>jono</i> := <i>seq</i> ( $n^2, n = 0..5$ )<br>\n <i>jono</i> := 0, 1, 4, 9, 16, 25                                                                                            |   |
| > <i>jono</i> [4]                                                                                                    | 9 |
| > <i>limit</i> ( $n^2, n = infinity$ )<br>\n $?$ \n                                                                                                    |   |
| > <i>1</i> limit( $n^2, n = infinity$ )<br>\n $?$ \n                                                                                                    |   |
| > <i>2 seq</i>                                                                                                    |   |
| <b>Tehtävä:</b> Muodosta jonon $a_n = \frac{n^2}{2^n}, n = 1, 2, 3, ...$ kymmenen ensimmäistä termiä ja laske jonon raja-<br>\n $.$ \n                                             |   |
| > <i>seq</i> ( $\frac{n^2}{2^n}, n = 1...10$ )<br>\n $\frac{1}{2}, 1, \frac{9}{8}, 1, \frac{25}{32}, \frac{9}{16}, \frac{49}{128}, \frac{1}{4}, \frac{81}{512}, \frac{25}{256}$ \n |   |

\n(4.4)

$$
\begin{array}{|c|c|c|c|}\n\hline\n\text{Similarity} & \text{matrix} & 0 & 0 & (4.5) \\
\hline\n\text{Esimerkki:} & & & & \\
\hline\n\text{Similarity} & & & & & \\
\hline\n\text{Similarity} & & & & & \\
\hline\n\text{Matrix} & & & & & \\
\hline\n\text{Matrix} & & & & & \\
\hline\n\text{Matrix} & & & & & \\
\hline\n\text{Matrix} & & & & & \\
\hline\n\text{Matrix} & & & & & \\
\hline\n\text{Matrix} & & & & & \\
\hline\n\text{Matrix} & & & & & \\
\hline\n\text{Matrix} & & & & & \\
\hline\n\text{Matrix} & & & & & \\
\hline\n\text{Matrix} & & & & & \\
\hline\n\text{Matrix} & & & & & \\
\hline\n\text{Matrix} & & & & & \\
\hline\n\text{Matrix} & & & & & \\
\hline\n\text{Matrix} & & & & & \\
\hline\n\text{Matrix} & & & & & \\
\hline\n\text{Matrix} & & & & & \\
\hline\n\text{Matrix} & & & & & \\
\hline\n\text{Matrix} & & & & & \\
\hline\n\text{Matrix} & & & & & \\
\hline\n\text{Matrix} & & & & & \\
\hline\n\text{Matrix} & & & & & \\
\hline\n\text{Matrix} & & & & & \\
\hline\n\text{Matrix} & & & & & \\
\hline\n\text{Matrix} & & & & & \\
\hline\n\text{Matrix} & & & & & \\
\hline\n\text{Matrix} & & & & & \\
\hline\n\text{Matrix} & & & & & \\
\hline\n\text{Matrix} & & & & & \\
\hline\n\text{Matrix} & & & & & \\
\hline\n\text{Matrix} & & & & & \\
\hline\n\text{Matrix} & & & & & \\
\hline\n\text{Matrix} & & & & & \\
\hline\n\text{Matrix} & & & & & \\
\hline\n\text{Matrix} & & & & & \\
\hline\n\text{Matrix} & & & & & \\
\hline\n\text{Matrix} & & & & & \\
\hline\n\text{Matrix} & & & & & \\
\hline\n\text{Matrix} & & & & & \\
\hline\n\text{Matrix} & & & & & \\
\hline\n\text{Matrix} & & & & & \\
\hline\n\text{Matrix} & & & & & \\
\hline\n\text{Matrix} & & & & & \\
\hline\n\text{Matrix} & & & & & \\
\hline\n\text{Matrix} & & & & & \\
\hline\n\
$$

x

 $-5$  $\sum_{x}$  plot([x·sin(x), x·cos(x)], x=0..2· Pi, color=[blue, red])

 $-3$ 

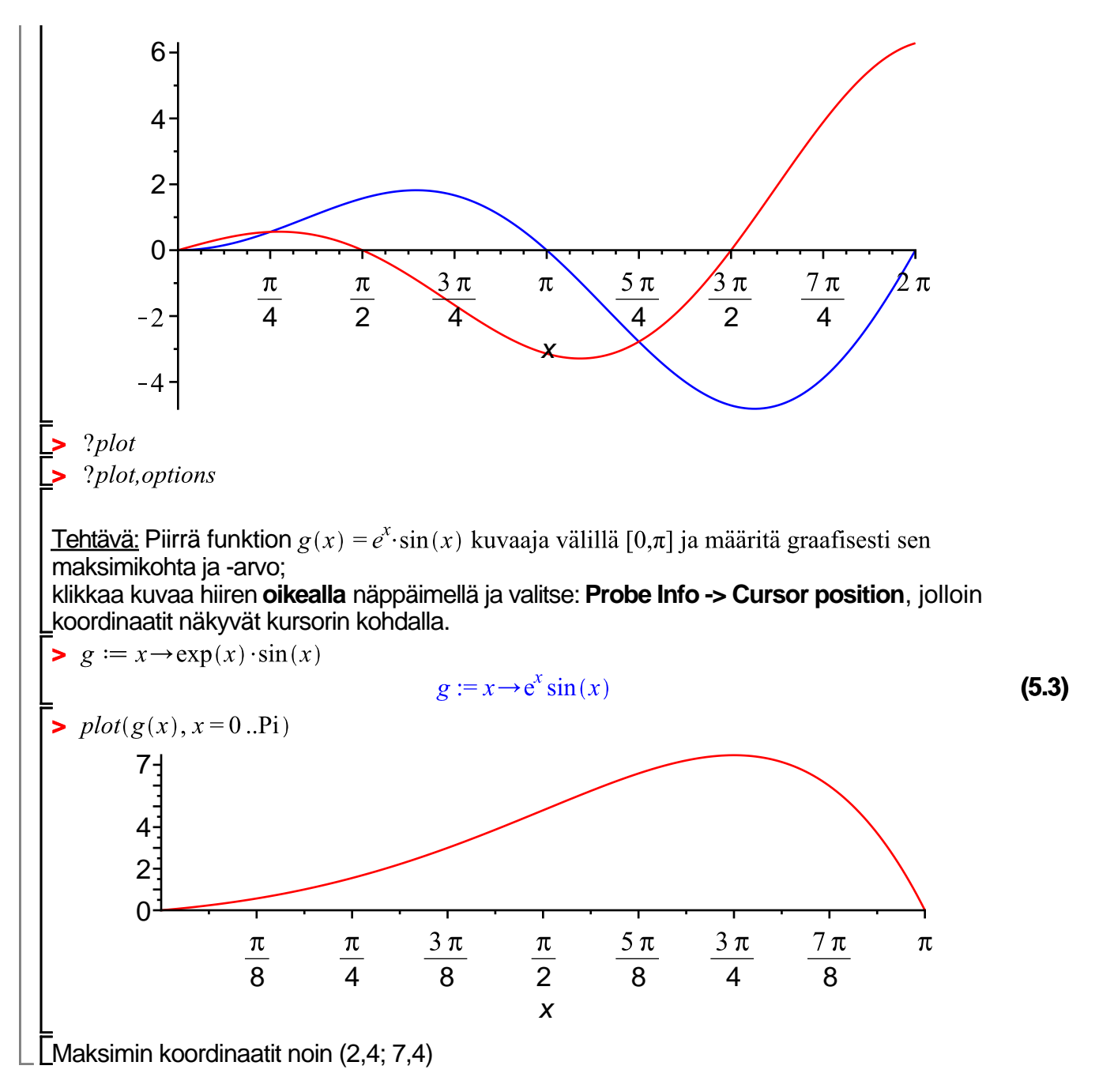

### **Harjoituksen loppuaika käytetään aikataulusta riippuen tehtäviin 2-4.**

Lisää tällaisia uusia kappaleita saa yläpalkin valikosta Insert -> Section Klikkaa kolmioita avataksesi tehtävät, joiden tarkempi kuvaus on tehtäväpaperissa. Ratkaisut eri tiedostossa.

## **Tehtävä 2**

### **Tehtävä 3**

### **Tehtävä 4**